#### **Input files, forcing data**

LMDZ training session January 2024 Lionel GUEZ

#### **Contents**

- Ľ Introduction
- **[LMDZ requirements](./%23Slide%208)** 
	- **[Run-time parameters](./%23Slide%2010)**
	- **[Initial state and boundary conditions](./%23Slide%2022)**
	- [Other forcing data](./%23Slide%2034)
- **[Resources for input files](./%23Slide%2043)**

## **Introduction (1/2)**

- **This presentation: a few explanations,** many pointers to web sites (please download this file so you can click on the links) and to paths on French supercomputers.
- A large part of this presentation is a bird's eye inventory of input files for LMDZ.

## **Introduction (2/2)**

- A lot of this, you do not have to know if you use [libIGCM](http://forge.ipsl.jussieu.fr/libigcm/wiki/WikiStart), because choosing and getting the necessary files will be automated.
	- Note: there are regular training sessions for libIGCM.
- **The information here may be useful if you** have non-standard needs.

#### **Coupling with another model (1/2)**

- Soil, vegetation, hydrology: [Orchidée](http://orchidee.ipsl.fr/)
- Ocean, sea ice, marine biogeochemistry: [Nemo](http://www.nemo-ocean.eu/)
- **Tropospheric chemistry, aerosols: [INCA](http://inca.lsce.ipsl.fr/)**
- **Stratospheric chemistry: Reprobus** [Marchand et al., JASTP, 2012](https://doi.org/10.1016/j.jastp.2011.11.008)

#### **Coupling with another model (2/2)**

**The sets of input files and input** parameters vary with the set of models you couple.

#### **Configurations of LMDZ itself**

- **1 or 3 dimensions.**
- **Nudging or not.**
- **Realistic or idealized "physical" part of the** model.
- **The sets of input files and input** parameters vary with the above choices.

#### **LMDZ with realistic physics and surface**

- **LMDZ alone**
- **3** dimensions
- No nudging
- **Realistic (terrestrial) physics and surface** (well, more or less: the continents and topography are there, but no Orchidee)

#### **What is left to choose**

- Many possible run-time parameters (for dynamics, physical parameterizations, concentration of greenhouse gases, choice of output)
- Initial state
- **Boundary conditions: surface conditions** and solar irradiance
- **Forcing atmospheric data: ozone field,** fields of aerosols

#### **Run-time parameters in .def files**

- Chosen in text files which have suffix, def
- Semantic separation of run-time parameters among six .def files (for LMDZ alone, without Orchidee)

#### **INCLUDEDEF lines**

- run, def is the first file read.
- Other .def files (except tracer.def) are read only if there is a corresponding INCLUDEDEF line in run.def. Cf. Distributed [run.def](https://trac.lmd.jussieu.fr/LMDZ/browser/LMDZ6/trunk/DefLists/run.def). For example: INCLUDEDEF=physiq.def

#### **Syntax of .def files**

(for all .def files except tracer.def)

- variable=value
- **Case sensitive**
- **TRUE or FALSE for logical values** (you can also use y or n)
- **Character values without quotes**
- $\blacksquare$  Comment lines start with  $\#$

## **The content of .def files (1/3)**

- **gcm.def: dynamics**
- physiq.def: parameterizations
- vert.def: vertical discretization
- config.def: coupling with other models, forcing data (ozone, aerosols, greenhouse gases CO<sub>2</sub>, CH<sub>4</sub>, N<sub>2</sub>O, CFC11, CFC12)

## **The content of .def files (2/3)**

- run. def: length of the run, dates, calendar
	- Starting date of the first run in a sequence of runs: dayref (day number in the year) and anneeref (year). You do not change these when you continue a simulation, starting from the end of a previous simulation.
	- **Calendar: calend (character variable). (See** below when we talk about program ce0l.)

## **The content of .def files (3/3)**

- tracer.def: tracers
	- Number identifying the advection scheme, possibly different for horizontal (hadv) and vertical advection (vadv)
	- **Possible: tracer of tracer, useful for isotopes**
	- **For more information on available advection** schemes: dyn3d\_common/infotrac.F90
	- **See [presentation on dynamics](https://lmdz.lmd.jussieu.fr/utilisateurs/formation/2021/formation-lmdz-2021/lmdz_dyn_2021-pdf) by E. Millour.**

#### **Syntax for tracer.def**

```
&version=1.0
&lmdz
default hadv=10 vadv=10 phases=g parent=air type=tracer
H2O hadv=14 vadv=14
H2O phases=ls
Aga
```
(4 tracers in this example)

```
&version=<number>
&<section name>
default <key>=<val> ...
<tracer name> <key>=<val> 
...
```
### **Syntax for traceur.def**

- traceur.def: old file with old format for tracers
- **First line: number of tracers**
- Then one line per tracer, with a number identifying the advection scheme
	- 4 14 14 H2Ov 10 10 H2Ol 10 10 H2Oi 10 10 Aga

<hadv> <vadv> <name> [<parent name>]

#### **Be careful with .def files ! (1/2)**

- **Parameters have default values in the** Fortran source files.
- $\blacksquare$   $\rightarrow$  The . def files that are commonly used do not mention all the parameters.
- **Be careful: the distribution of variables** among .def files is not enforced by the software that reads the files.

#### **Be careful with .def files ! (2/2)**

- **Also, be careful: if you assign values** several times to the same variable, the program will not stop, the last assignment will be used.
- Also, be careful: you will not get an error message for a mistyped parameter name in your .def files, it will just be ignored.

#### **List of all used parameters**

- **Each run creates a set of files** used\_\*.def. So, if you want to see all the parameter values that were used for your run, be sure to check them.
- [Script](http://lmdz.lmd.jussieu.fr/utilisateurs/outils/utilisation-de-lmdz#section-5) for easier comparison of two sets of .def files

#### **Choice of output**

- **At run-time**
- E In text files, in XML format (suffix .xml)
- You choose which variables to output, at what frequency, with which operation applied to them (average, maximum…).
- **See [presentation on output](https://lmdz.lmd.jussieu.fr/utilisateurs/formation/2021/formation-lmdz-2021/2021_outputs-pdf).**

#### **Initial state and boundary conditions (1/4)**

- Separate program: ce0l (ce0l stands for "création état 0 limites")
- Distributed with the program gcm, compiled with the same tools For example: makelmdz\_fcm -d 144x142x79 … ce0l instead of: makelmdz\_fcm -d 144x142x79 … gcm

#### **Initial state and boundary conditions (2/4)**

- Run ce0l with the same, def files than those you want for gcm.
- ce0l creates 2 files for initial state: start.nc for the dynamics part of gcm startphy.nc for the physics part of gcm
- ce0l creates 1 file for 1 year of boundary conditions: limit.nc

#### **Initial state and boundary conditions (3/4)**

**Cf.** [scripts](https://lmdz.lmd.jussieu.fr/utilisateurs/utilisation-de-lmdz#section-8) to see the content of limit.nc or startphy.nc.

#### **Initial state and boundary conditions (4/4)**

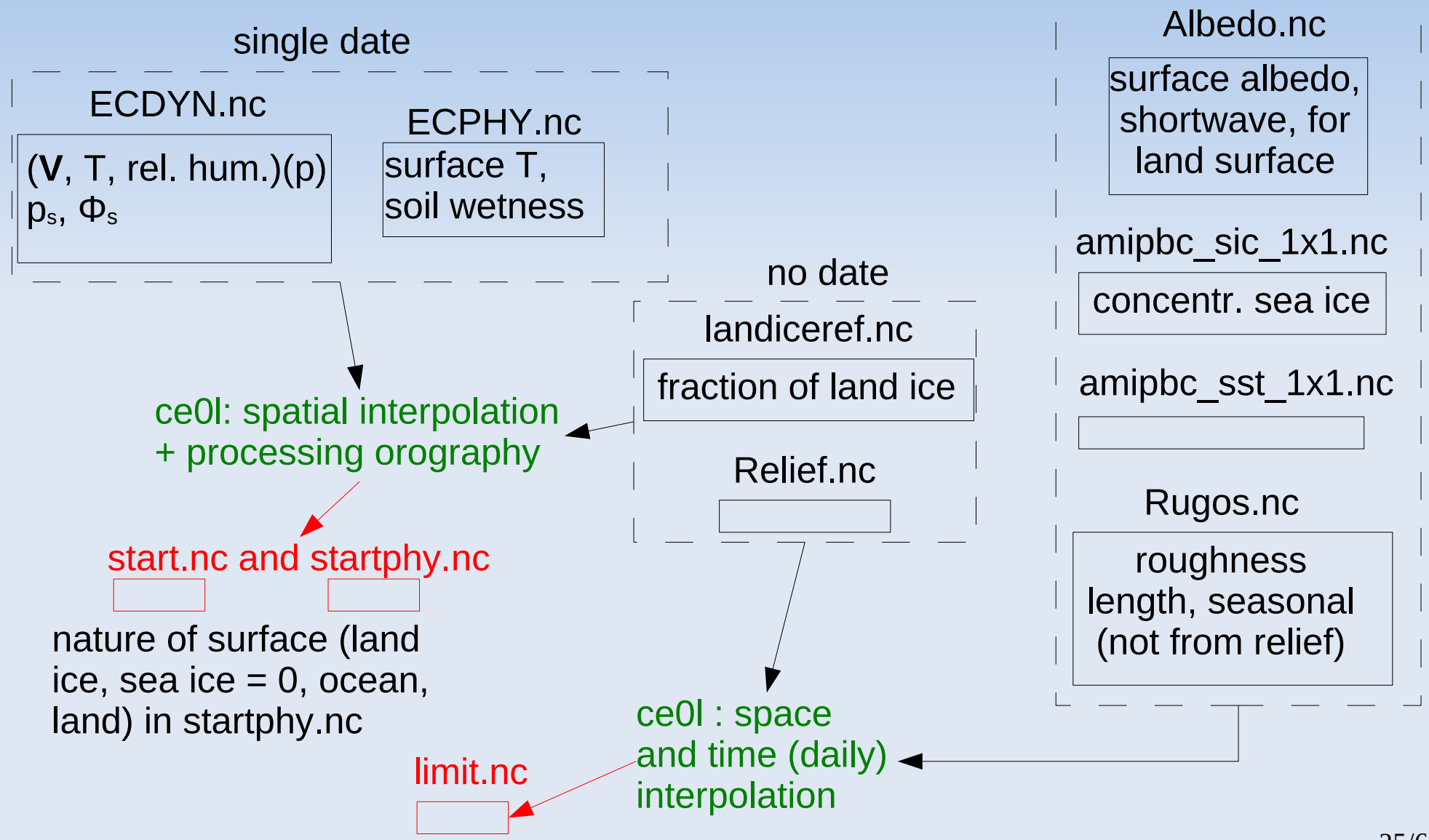

## **Calendar (1/2)**

- Calendar is used in ce0l to create boundary conditions
- **For years with constant length, 360 or 365** days: calend=earth\_360d or calend=earth\_365d

## **Calendar (2/2)**

• For the real calendar (with leap-years), run ce0l for each year you want boundary conditions for: calend=gregorian anneeref=<the right year>

#### **Using data from a coupled ocean-atmosphere run**

- Ľ It is possible to create a file limit.nc using SST, sea-ice fraction and land-sea mask from a coupled NEMO-LMDZ run.
- **See [documentation IGCMG](https://forge.ipsl.jussieu.fr/igcmg_doc/wiki/Doc/Models/LMDZ#Createlimit.ncfromthedataofapreviouscoupledsimulation).**

#### **Solar forcing: choice of radiative transfer model (1/2)**

- **Recommended settings:** 
	- Compile with option -rad rrtm
	- $\blacksquare$ iflag\_rrtm = 1 in physiq.def Means we use RRTM and not the old radiative transfer code.
	- $\blacksquare$  nsw = 6 in physiq.def Number of spectral bands in shortwave domain.

#### **Solar forcing: choice of radiative transfer model (2/2)**

 Note: these are not the default settings (for the sake of backward compatibility) so make sure you specify them.

#### **Solar irradiance at top of atmosphere (1/3)**

 Either a constant grey solar constant:  $solaire = 1365 (for example)$ ok\_suntime\_rrtm = n in config.def

#### **Solar irradiance at top of atmosphere (2/3)**

**• Or a spectrally and time varying solar** irradiance:

ok\_suntime\_rrtm = y in config.def

Means we read from a NetCDF file solar irradiance at top of atmosphere as a function of day of the year and spectral band.

#### **Solar irradiance at top of atmosphere (3/3)**

Ľ If  $ok\_suntime\_rrtm = y$  then gcm needs solarforcing.nc, containing variables tsi, which is the solar constant, and ssi\_frac, which is the fraction in each of the nsw bands, daily, for 1 year (solarforcing.nc has to be prepared with the right number of days).

# **Ozone (1/3)**

- **Run-time parameter in config.def:** read climoz  $= -1, 0, 1$  or 2
- 0: analytic expression for the ozone field (see phylmd/ozonecm\_m.F90)
- $-1$  (use with solarlong $0 = 1000$ ): ozone field made symetric with respect to the equator, for use with annual mean insolation (used for aquaplanet runs)

# **Ozone (2/3)**

- 1: read day-night average of ozone field from a NetCDF file (this is what you want for CMIP 6 input).
- 2: also read daylight average from the same file (good idea with Reprobus CMIP 5 input and if you run LMDZ with a few model layers in the mesosphere).

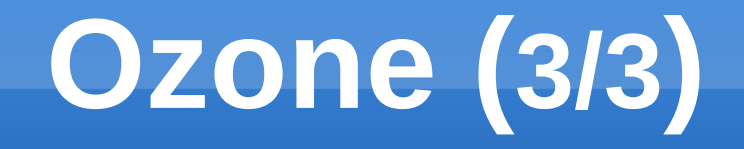

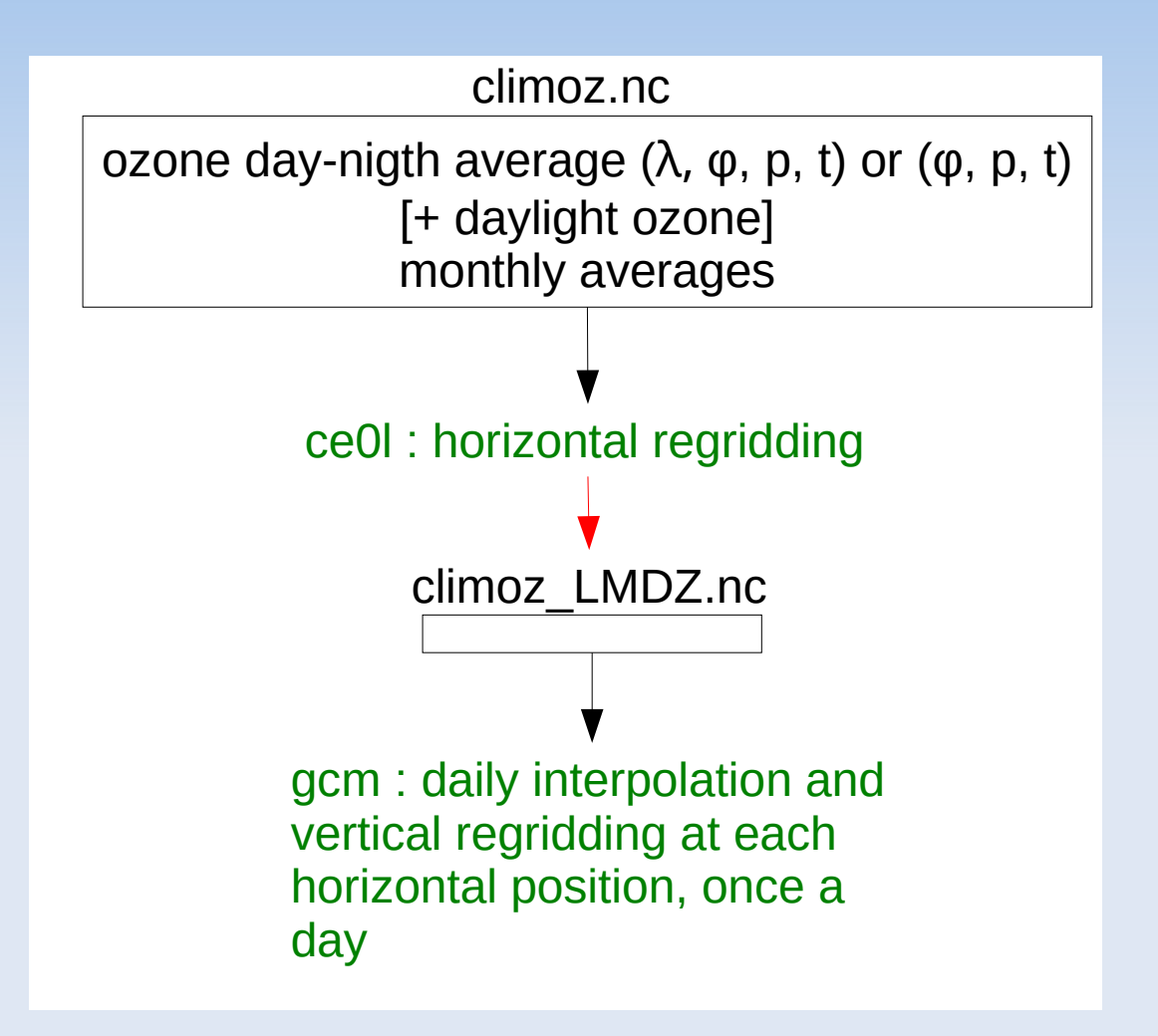

#### **Aerosols**

#### Cf. [presentation by Olivier BOUCHER](https://lmdz.lmd.jussieu.fr/utilisateurs/formation/2021/formation-lmdz-2021/aerosol_lmdz_dec2021-pdf)

## **Putting it all together**

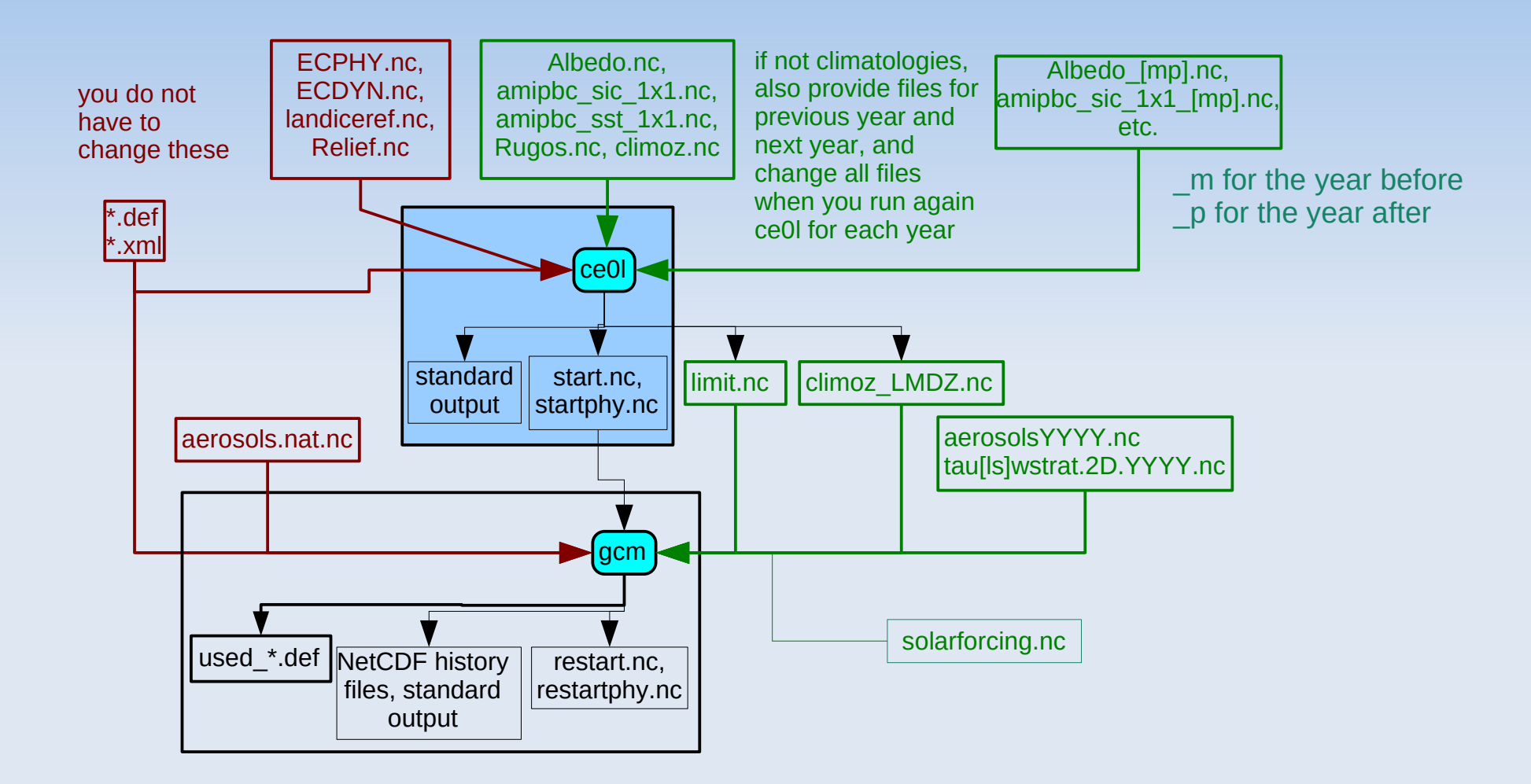

See also [Tutorial I. Installing the LMDZ model](https://lmdz.lmd.jussieu.fr/utilisateurs/formation/2021/formation-lmdz-2021/tutorial1_lmdz2021-pdf), page 13 for an alternate view.

# **Chaining runs**

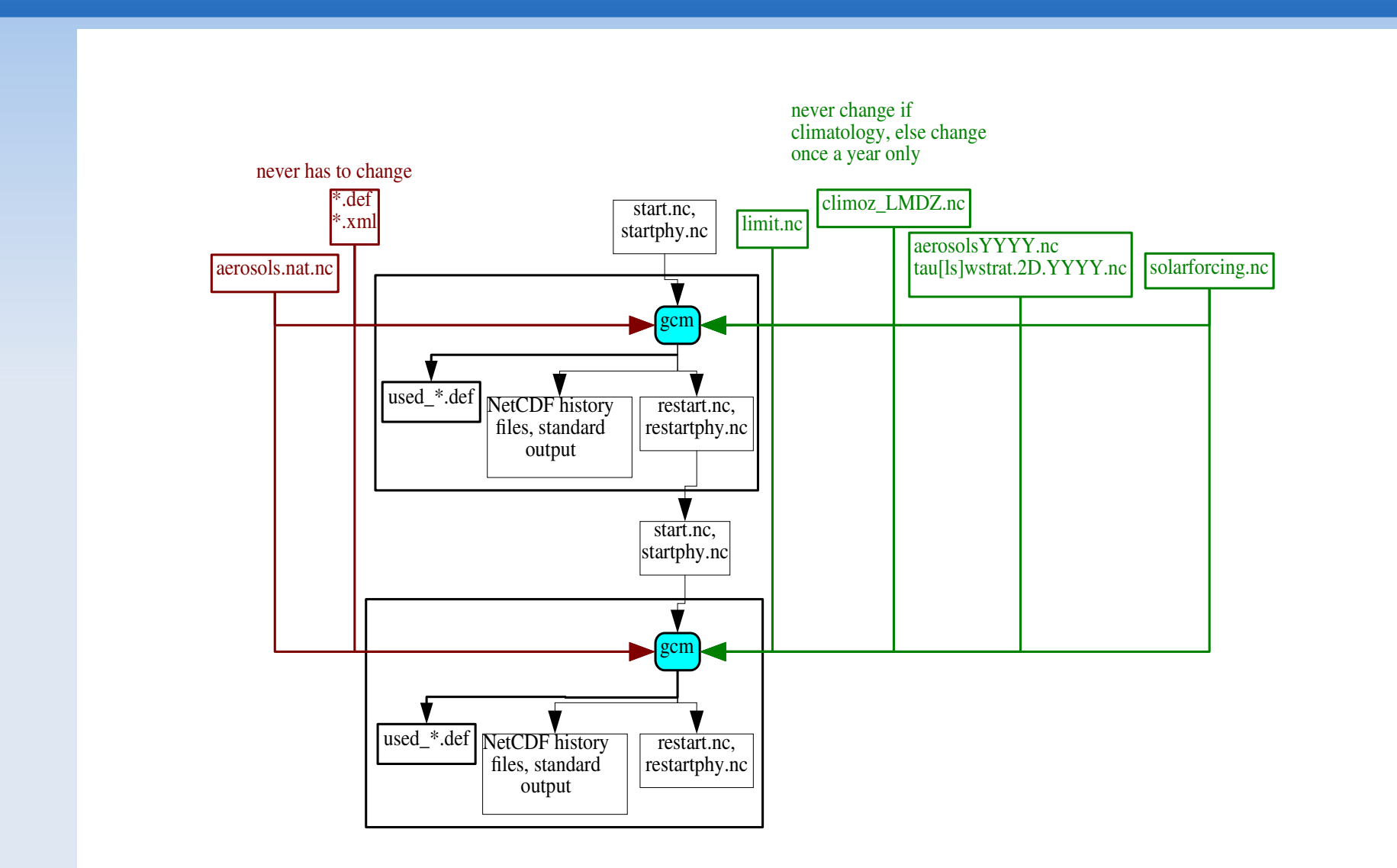

#### **Restarting from an arbitrary date (1/3)**

- Normally, gcm reads the intial date of the run from the file start.nc.
- You can set  $raz_data = 1$  in run.def. Then gcm uses dayref and anneeref in run.def for the initial date.

#### **Restarting from an arbitrary date (2/3)**

• This way, you can start gcm at any date from any restart.nc and restartphy.nc. But watch out for the initial shock if there is a large seasonal difference between the original date of the restart files and the reset date. The shock will come from the discrepancy between the state of the atmosphere and the boundary conditions and declination of the Sun.

#### **Restarting from an arbitrary date (3/3)**

Do not forget to set raz\_date back to 0 if you want to continue a simulation.

#### Where do you get the input files ?

## **Run-time parameters (1/2)**

Template .def and .xml files are distributed with LMDZ source files

- **Directory [DefLists](https://trac.lmd.jussieu.fr/LMDZ/browser/LMDZ6/trunk/DefLists)**
- physiq.def AR4: physics used for AR4 (old physics)
- physiq.def NPv3.2: new physics of CMIP5
- physiq.def\_NPv6.3: physics of CMIP6

### **Run-time parameters (2/2)**

**• More details on the history of LMDZ physical** parameterizations in the presentation [LMDZ configurations: uses and tuning](https://lmdz.lmd.jussieu.fr/utilisateurs/formation/2021/formation-lmdz-2021/lmdz_formation_use_202112_lightb-pdf)

### **NetCDF input files (1/3)**

- **See also: [Repository for shared files](http://forge.ipsl.jussieu.fr/igcmg_doc/wiki/Doc/ComputingCenters/SharedFiles).**
- **Filtedds data server**

## **NetCDF input files (2/3)**

E If you use LMDZ at the national supercomputing centers [IDRIS](http://www.idris.fr/) and [TGCC](http://www-hpc.cea.fr/fr/complexe/tgcc.htm), or at the [IPSL computing center](https://mesocentre.ipsl.fr/), NetCDF files required by ce0l, as well as forcing data (ozone, aerosols, solar irradiance) used for CMIP5 and CMIP6, are available locally there.

## **NetCDF input files (3/3)**

- The root of the arborescence containing all the input files is called R\_IN in the following pages.
- $R_$  IN=
	- /gpfswork/rech/psl/commun/IGCM at IDRIS
	- /ccc/work/cont003/igcmg/igcmg/IGCM at **TGCC**
	- /projsu/igcmg/IGCM on spirit (IPSL machines)

## **Boundary conditions (1/2)**

Ľ In subdirectory:

\$R\_IN/ATM/LIMIT/AMIP.v20220201/original/ 360x180

you will find sea ice and sea surface temperature from 1869 to 2021, from [input4MIPS](https://esgf-node.llnl.gov/search/input4mips/) (variables siconcbcs and tosbcs)

## **Boundary conditions (2/2)**

- Ľ In subdirectory: \$R\_IN/ATM/INPUT\_CE0L you will find:
	- landiceref GA\_HR.new.nc, recommanded for landiceref.nc
	- Relief\_GMTED2010\_15n015\_00625deg\_plus\_GA.nc, recommanded for Relief.nc
	- Albedo.nc, Rugos.nc

#### **Initial state**

In subdirectory: \$R\_IN/ATM/INPUT\_CE0L you will find: ECDYN.nc and ECPHY.nc for a single date. If you need another date, see: [Création d'un fichier ECDYN](https://lmdz.lmd.jussieu.fr/utilisateurs/outils/utilisation-de-lmdz#section-10) (from ERA interim). Useful for "transpose AMIP" runs or weather forecast runs.

#### **Forcing data for CMIP 5**

A lot of data, for pre-industrial, historical or future simulations (with different scenarios).

#### **Forcing data for CMIP 5: ozone**

- \$R\_IN/ATM/OZONE/HYBRIDE/original/ v2.\$scenario/tro3\_\${year}.new.nc (see definition of [R\\_IN](./%23Slide%2048))
- For the scenarios:
	- **clim: historical then RCP 8.5**
	- **RCP26, RCP45, RCP60**
- [Information on ozone files](http://forge.ipsl.jussieu.fr/igcmg/wiki/InfosOzone)

#### **Forcing data for CMIP 5: aerosols (1/2)**

- \$R\_IN/ATM/LMD\$resolution/AR5/\$scenario/ aerosols\_11YearsClim\_\${year}\_v5.nc
- **For the resolutions:** 
	- $128 \times 118$
	- $-128 \times 88$
	- $\blacksquare$  144  $\times$  142 (directory LMD144142, not LMD144X142)
	- $-280 \times 280$
	- $\bullet$  96  $\times$  95 (directory LMD9695)

#### **Forcing data for CMIP 5: aerosols (2/2)**

- **And for the scenarios:** HISTORIQUE, RCP26, RCP45, RCP60, RCP85, esm2\_experiment
- **Each file contains all aerosol types.**
- **1855 for aerosols.nat.nc**
- [Informations](http://forge.ipsl.jussieu.fr/igcmg/wiki/InfosAerosol) on runs of LMDZ-Orchidée-Inca which produced aerosol files

#### **Forcing data for CMIP6**

[Information](https://forge.ipsl.jussieu.fr/igcmg/wiki/IPSLCMIP6#CMIP6forcingdatasets) on greenhouse gases, tropospheric aerosols, solar irradiation, ozone, stratospheric aerosols and land use.

#### **Forcing data for CMIP 6: ozone**

- Ozone input files for ce0l: \$R\_IN/ATM/OZONE/UReading/ historical.v20160711.v2/original (see definition of  $R$  IN)
- Origin: input4MIPs, variable [vmro3](https://handle-esgf.dkrz.de/lp/21.14100/ab27892c-eaa5-3430-a3c5-f9b0549a556f)
- Information on the [processing of ozone files at IPSL](http://forge.ipsl.jussieu.fr/igcmg/wiki/InfosOzone#Informationsurlesfichiersdefor%C3%A7ageOzone-VersionCMIP6)

#### **Forcing data for CMIP 6: aerosols**

- **Aerosol input files from INCA:** \$R\_IN/ATM/AEROSOLS/CMIP6/v1/\$resolution/ L79
- Stratospheric aerosols (use with flag\_aerosol\_strat=2): \$R\_IN/ATM/STRATAERO/CMIP6/v3
- Information on the [processing of aerosol emission at IPSL](https://forge.ipsl.jussieu.fr/igcmg/wiki/InterpolEmiss) and the [runs producing aerosol forcing](https://forge.ipsl.jussieu.fr/igcmg/wiki/ProdAER).

#### **Strataer**

- For the Strataer model, climatology of precursor gas species: \$R\_IN/ATM/STRATAERO/Climato\_OCS\_SO2
- **See [Strataer in LMDZpedia](https://lmdz-forge.lmd.jussieu.fr/mediawiki/LMDZPedia/index.php/Strataer)**

#### **Forcing data for CMIP 6: solar**

- \$R\_IN/ATM/SOLAR/CMIP6/v3.2corr
- E [Information on input files](https://forge.ipsl.jussieu.fr/igcmg/wiki/IPSLCMIP6#Solarforcing)